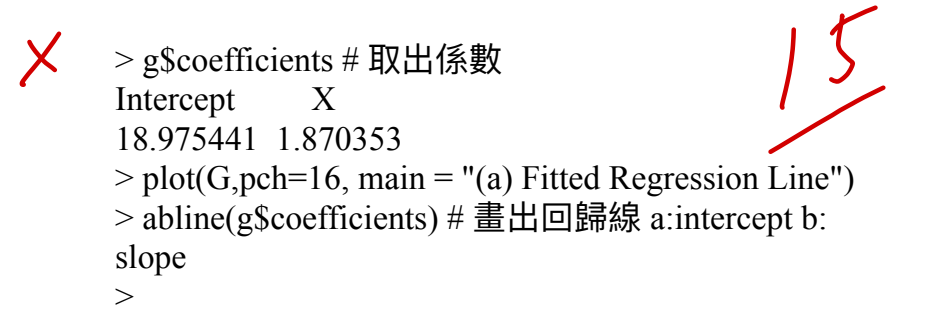

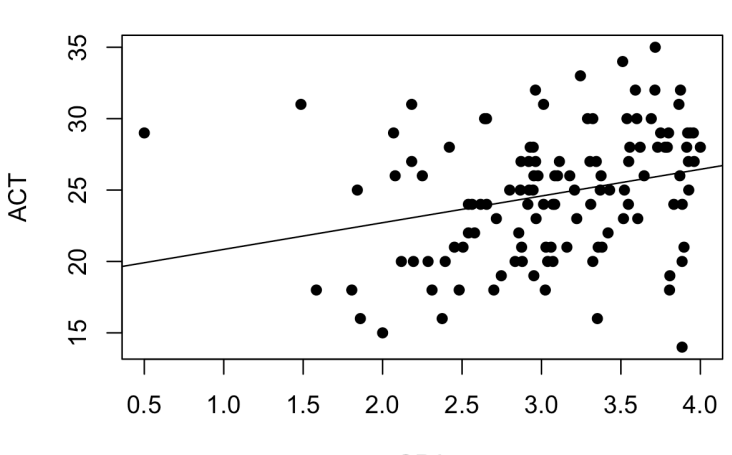

**GPA** 

(a) Fitted Regression Line

X (b) no it look not fit  $> a=g\$ scoefficients[1] + 30\*g\\$coefficients[2]  $> a$ Intercept 3.278863 2. -15 $>$ anova(g lm)

Analysis of Variance Table

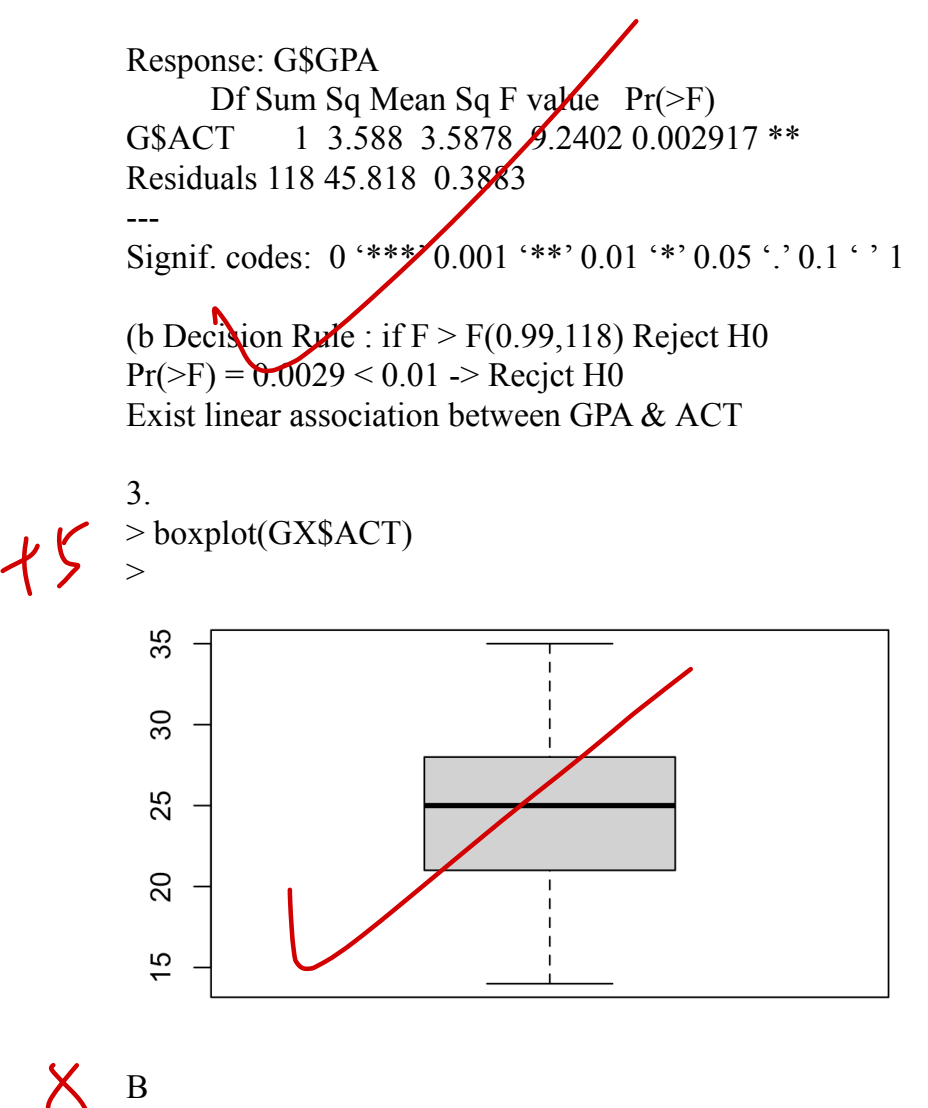

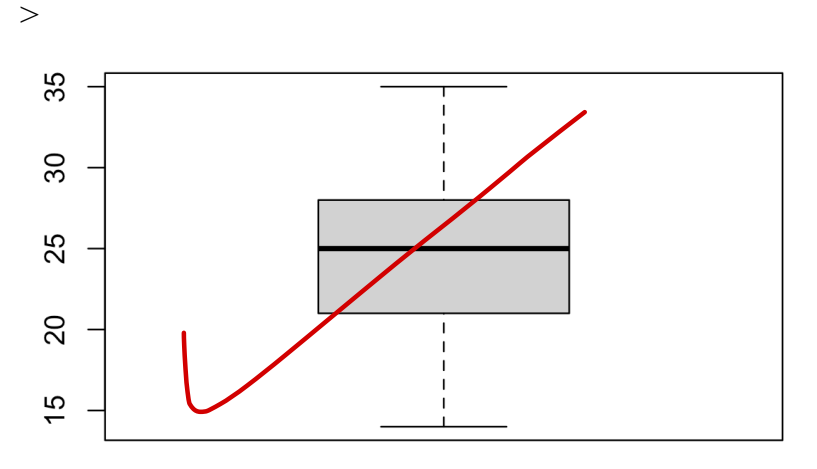

B  $> b0 = 2.114049$  $> h1 = 0.03882713$  $> b0 = 2.114049$  $> h1 = 0.03882713$ 

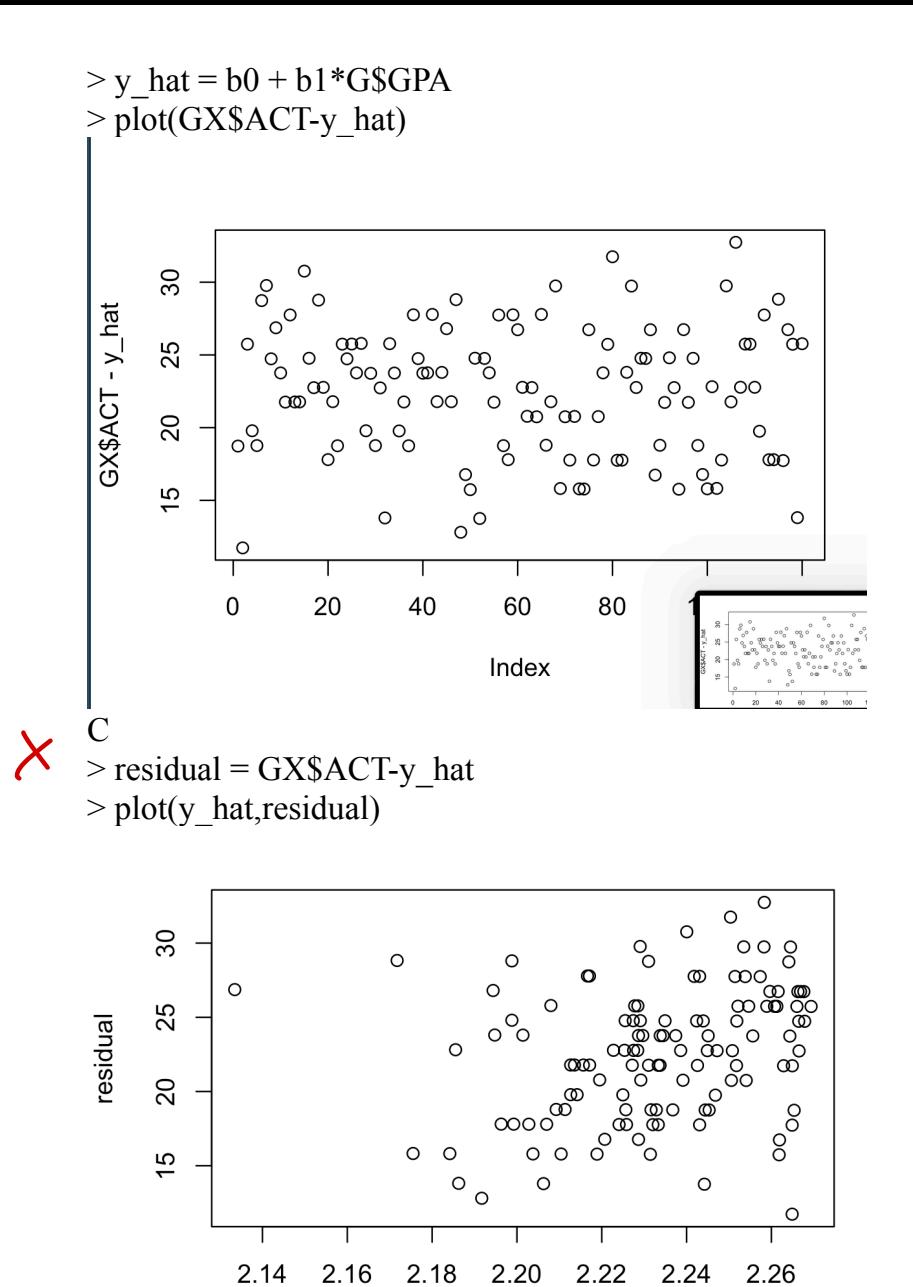

y\_hat

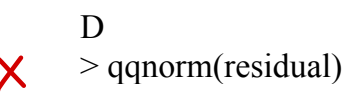

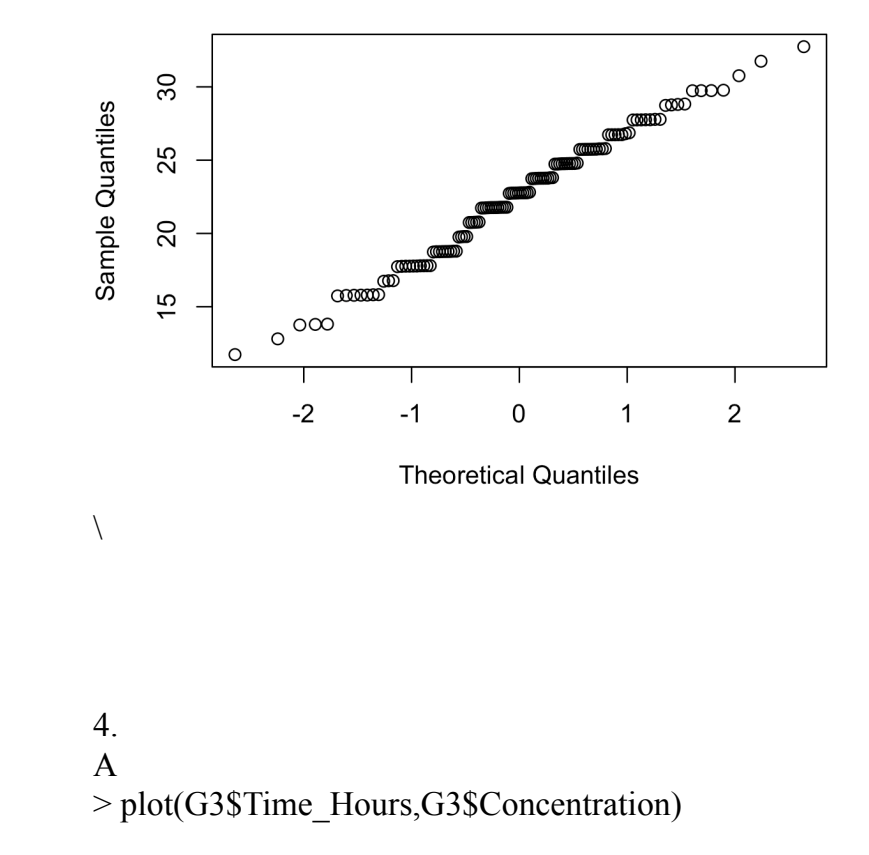

**Normal Q-Q Plot** 

4. > plot(G3\$Time\_Hours,G3\$Concentration)

 $45$ 

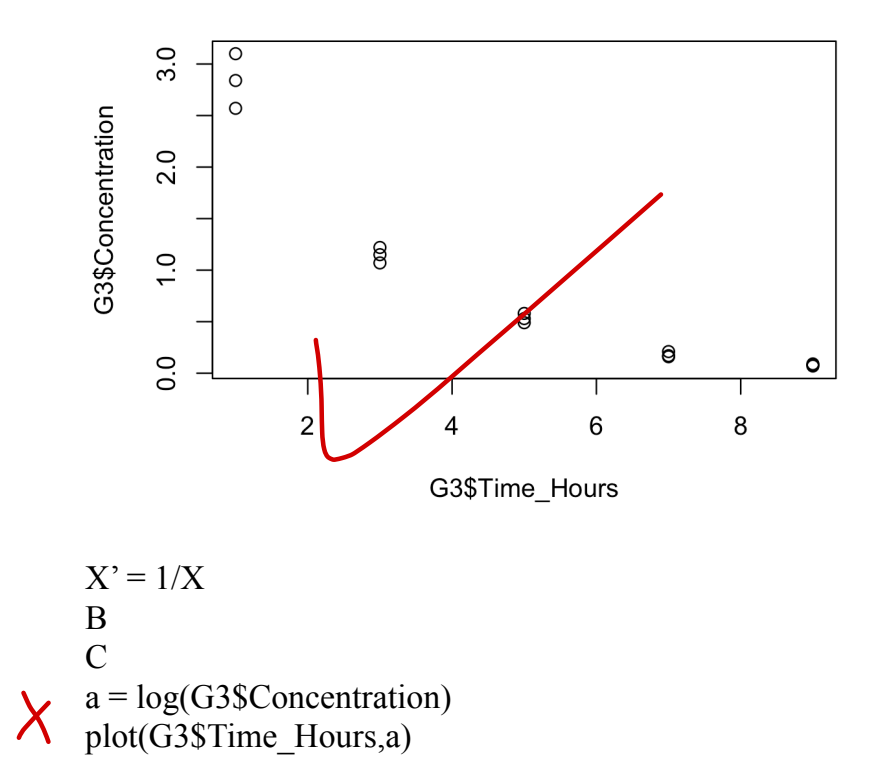

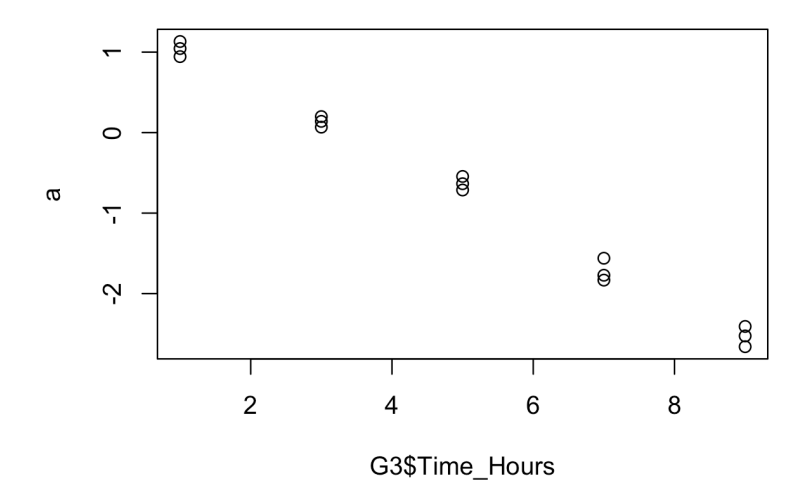